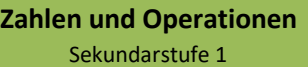

# 2,5  $\frac{1}{4}$

 $\sqrt{3}$  $\overline{7}$ 

## **Idee der Zahl**

Nutzen des dezimalen Stellenwertsystems

#### Übersicht über die Förderaufgaben

**0**

### Förderschritte zu den Diagnoseaufgaben: 1a, e, 2c – E; 1b, d – F; 1a, 2a, b, c – G

#### **Übersicht über die Förderaufgaben**

- 1. Umwandeln von Prozentzahlen in Dezimalzahlen
- 2. Umwandeln von Dezimalzahlen in Prozentzahlen
- 3. Umwandeln der wissenschaftlichen Schreibweise von Zahlen in Dezimalzahlen (a)
- 4. Umwandeln der wissenschaftlichen Schreibweise von Zahlen in Dezimalzahlen (b)
- 5. Schreiben von Zahlen mit verschiedenen Zehnerpotenzen (Komma verschieben)
- 6. Schreiben von Zahlen mit verschiedenen Zehnerpotenzen (Regel erkennen)
- 7. Erkennen der Größenordnung einer Zahl in wissenschaftlicher Schreibweise
- 8. Umwandeln von Dezimalzahlen in die wissenschaftliche Schreibweise von Zahlen
- 9. Runden periodischer Dezimalzahlen (Ablesen vom Taschenrechner) (a)
- 10. Runden periodischer Dezimalzahlen (Ablesen vom Taschenrechner) (b)

Materialien zur Diagnose und Förderung im Mathematikunterricht, LISUM, CC-BY-SA 4.0

Materialien zur Diagnose und Förderung im Mathematikunterricht, LISUM, CC-BY-SA 4.0

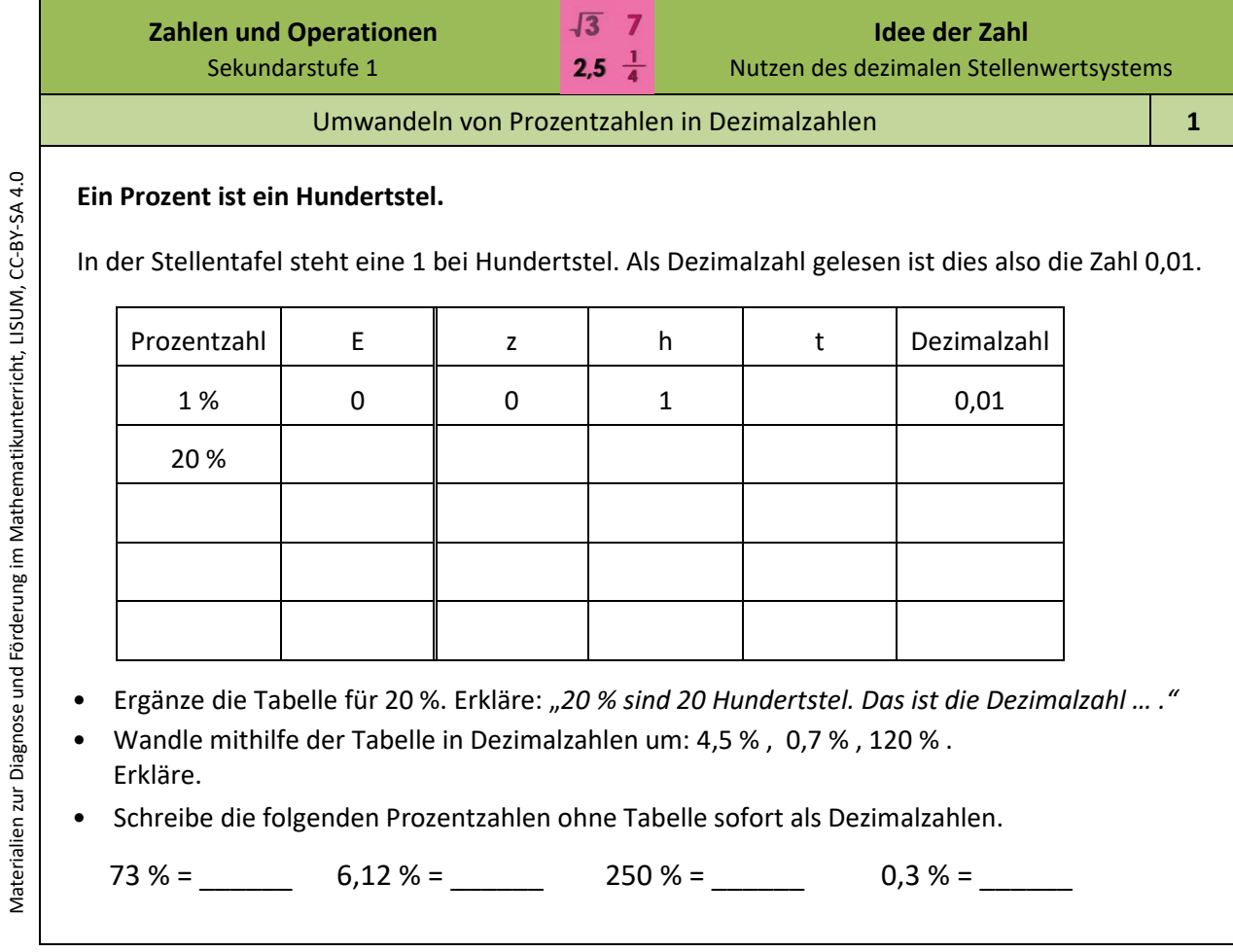

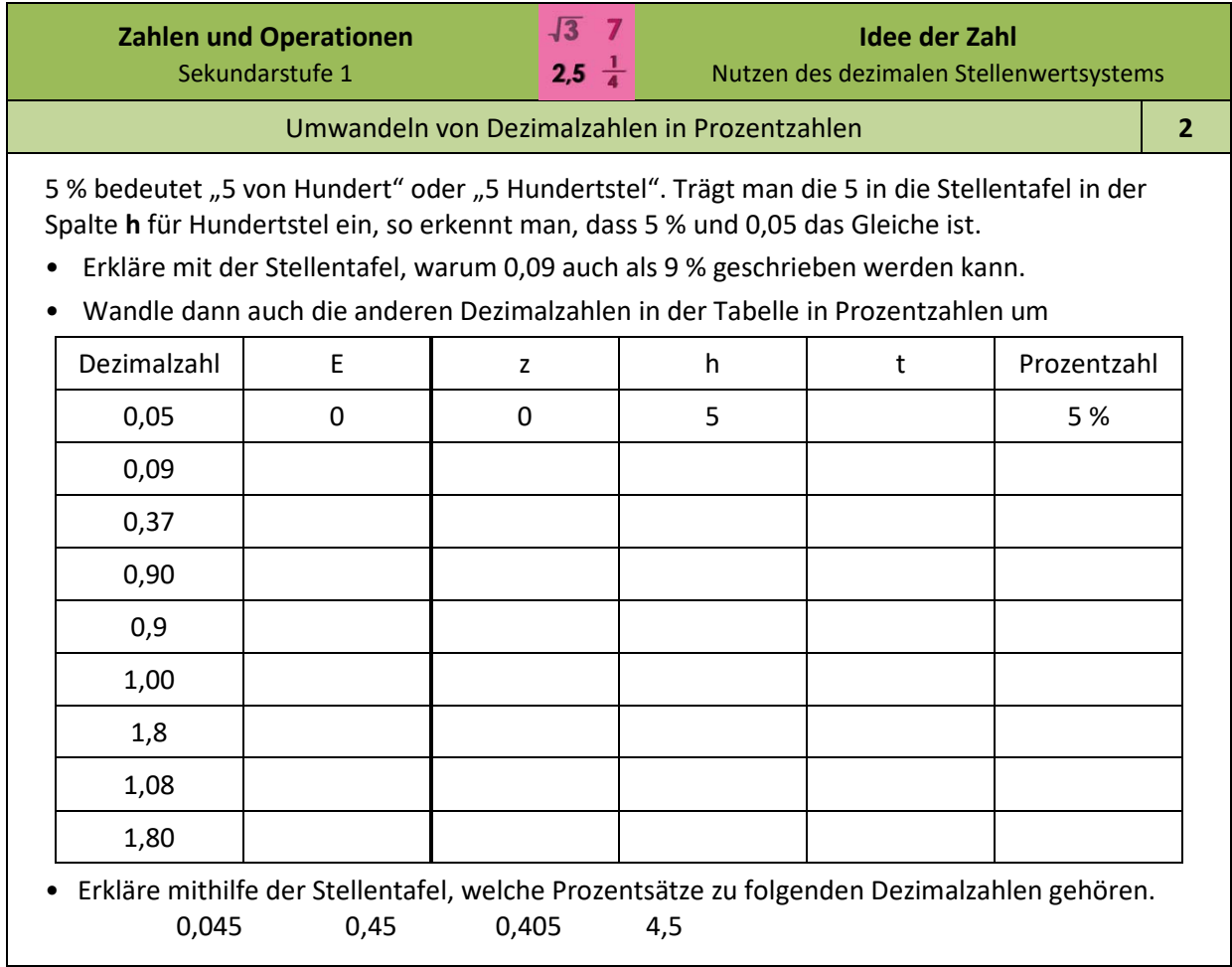

Materialien zur Diagnose und Förderung im Mathematikunterricht, LISUM, CC-BY-SA 4.0 Materialien zur Diagnose und Förderung im Mathematikunterricht, LISUM, CC-BY-SA 4.0

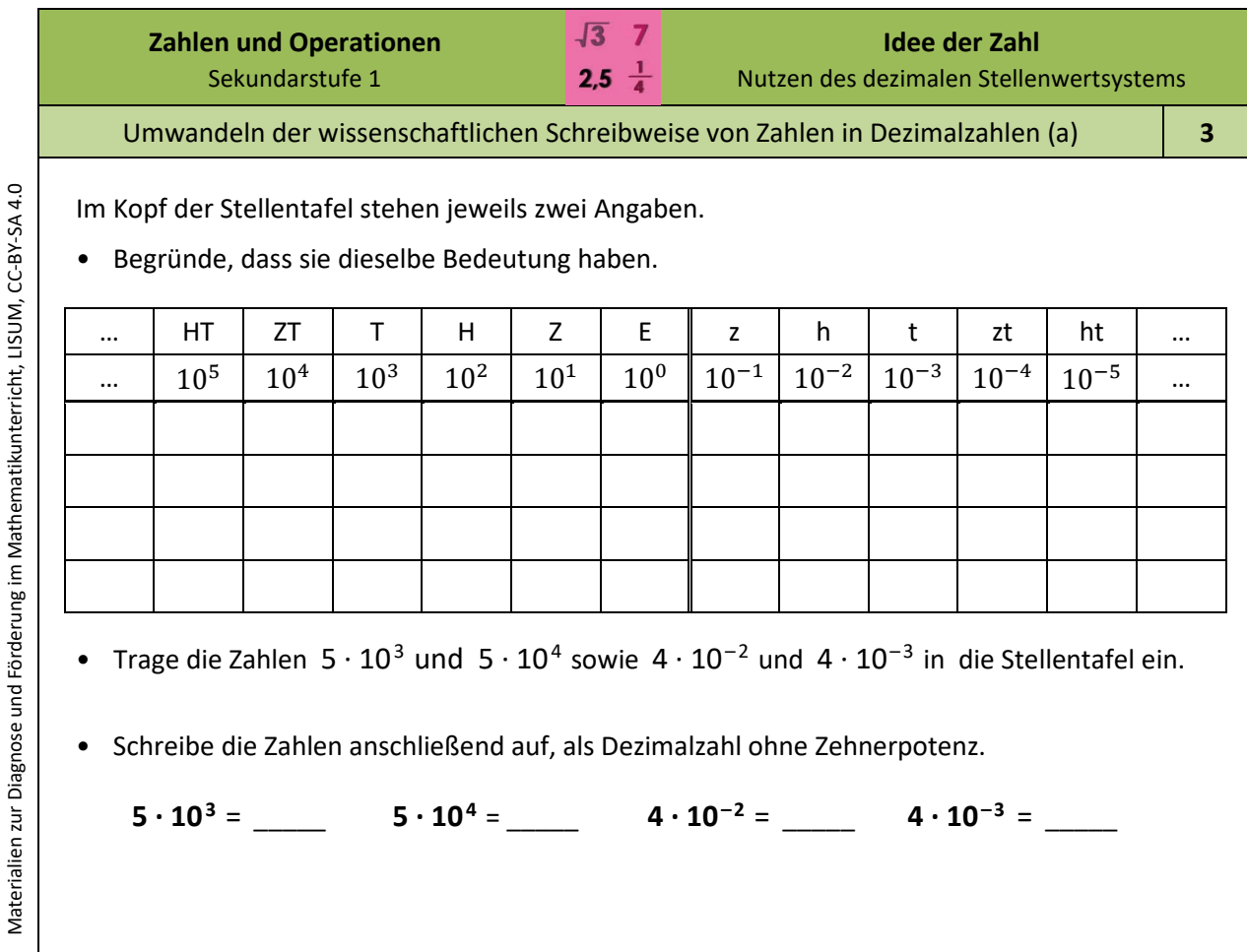

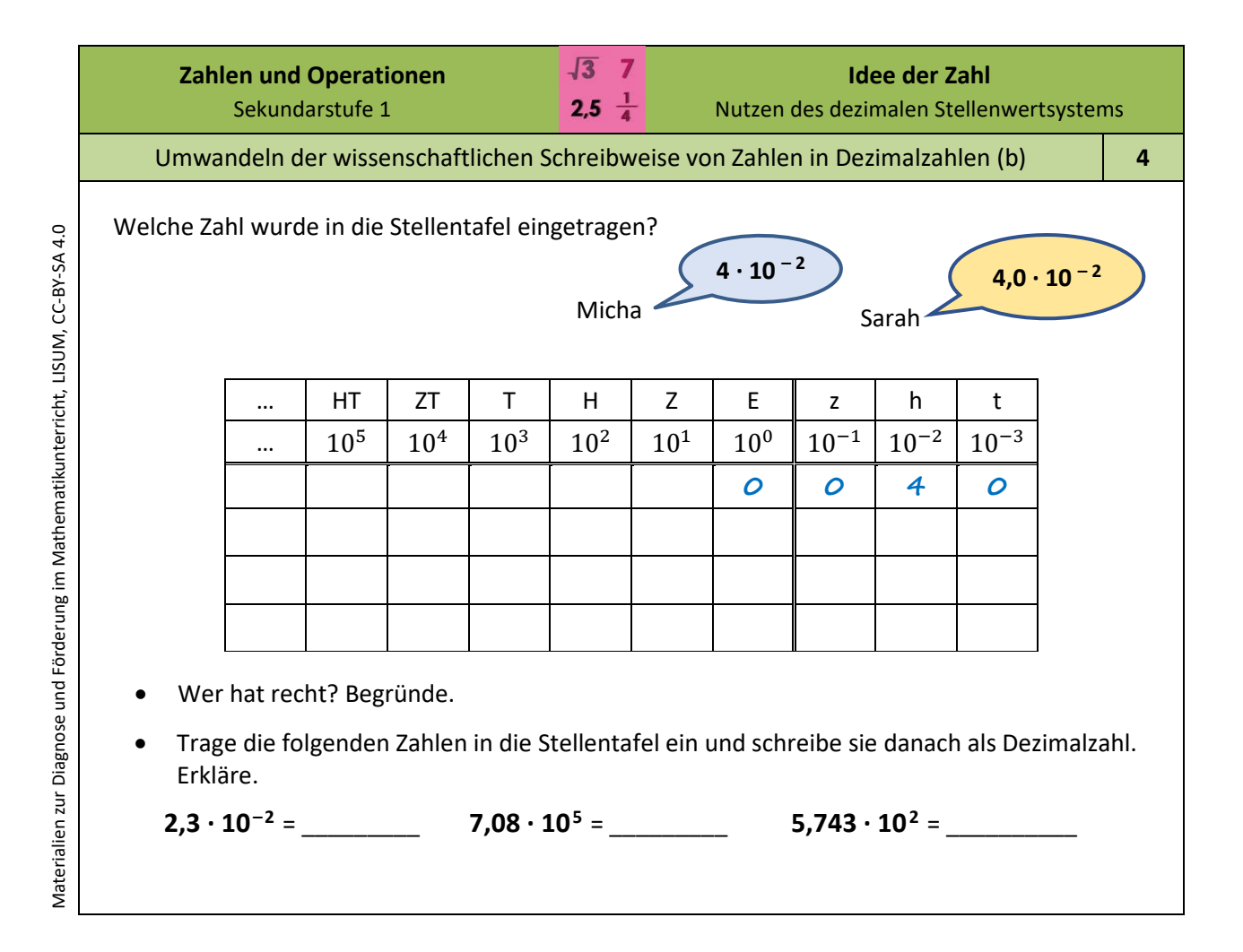

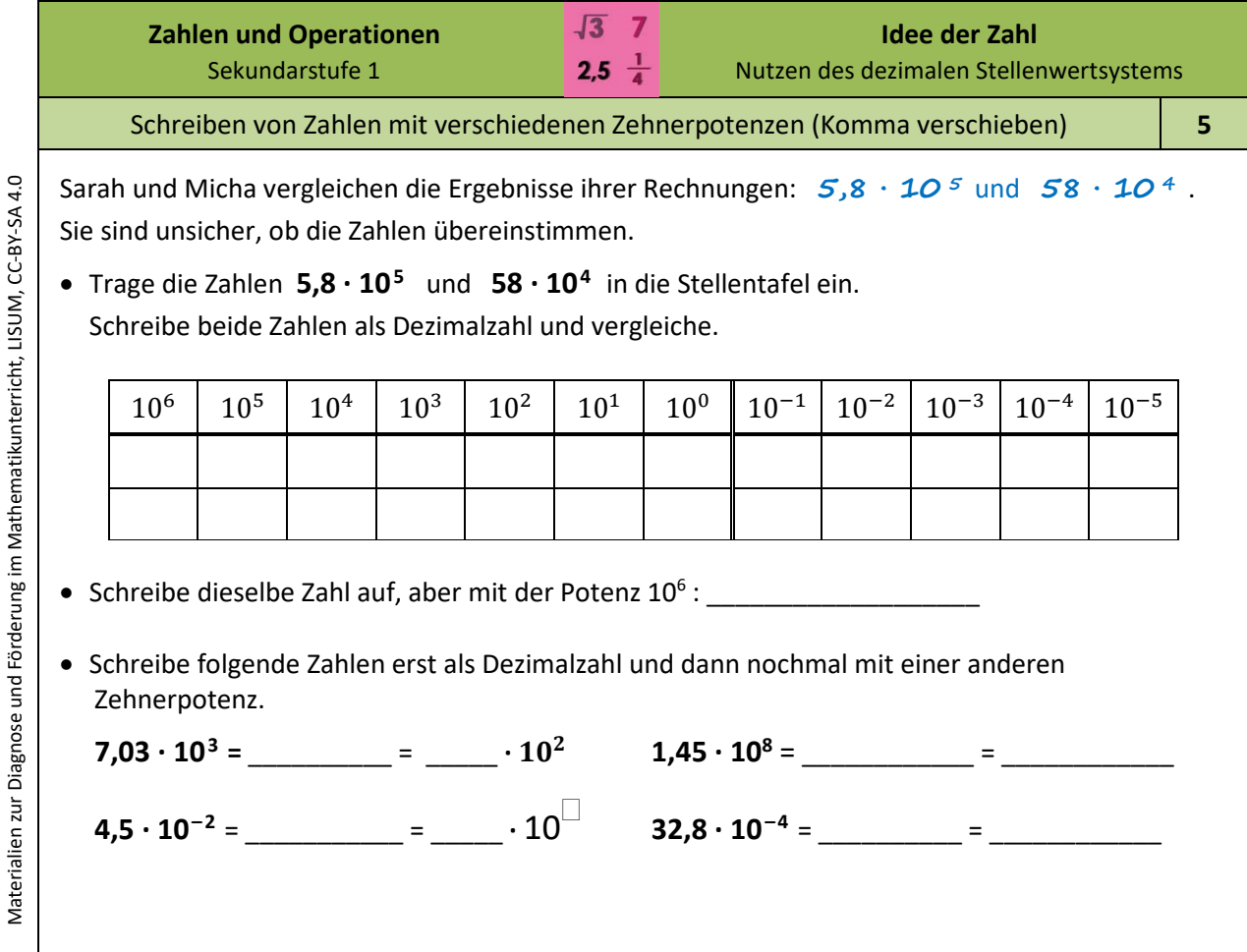

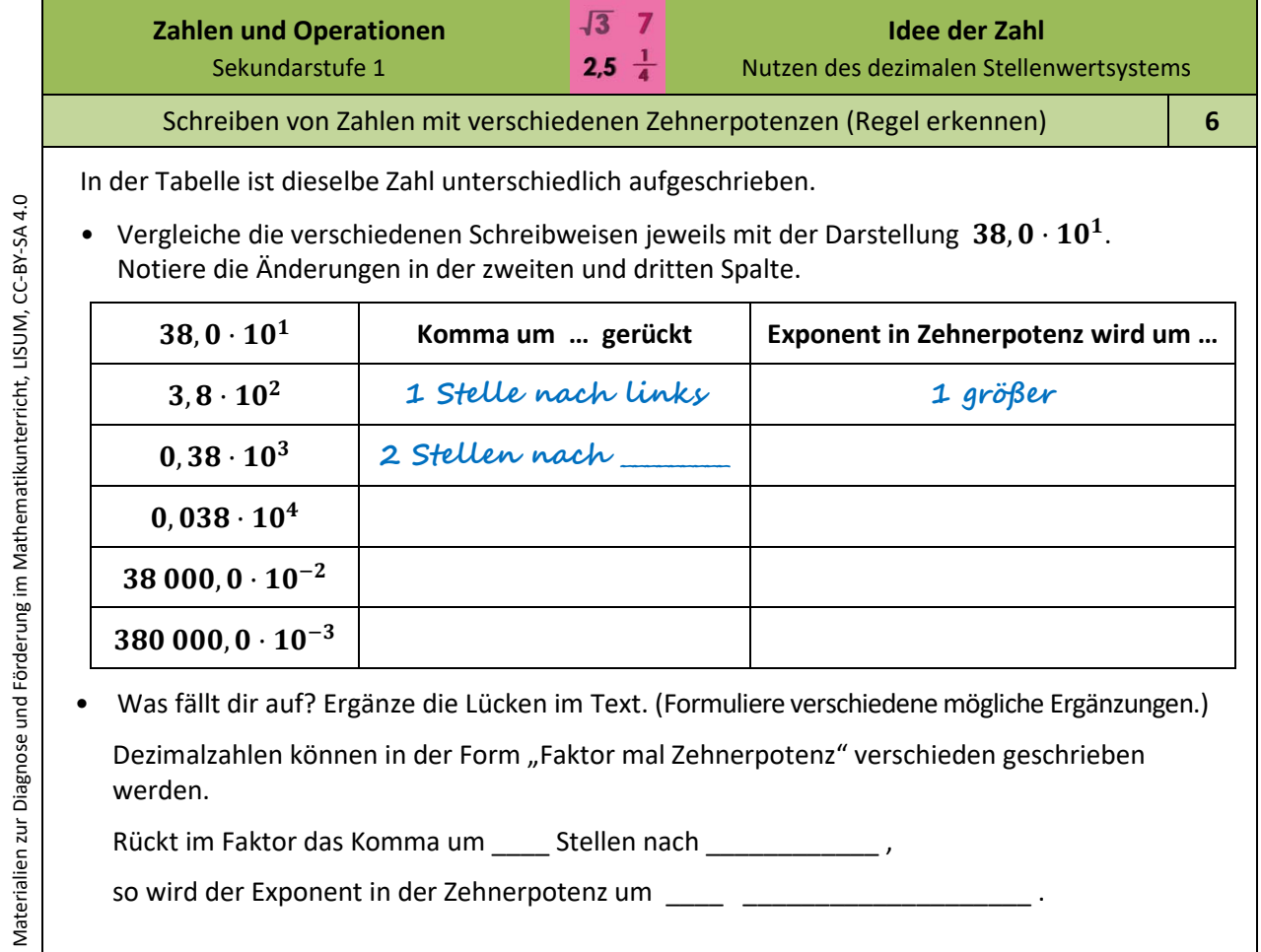

Materialien zur Diagnose und Förderung im Mathematikunterricht, LISUM, CC-BY-SA 4.0

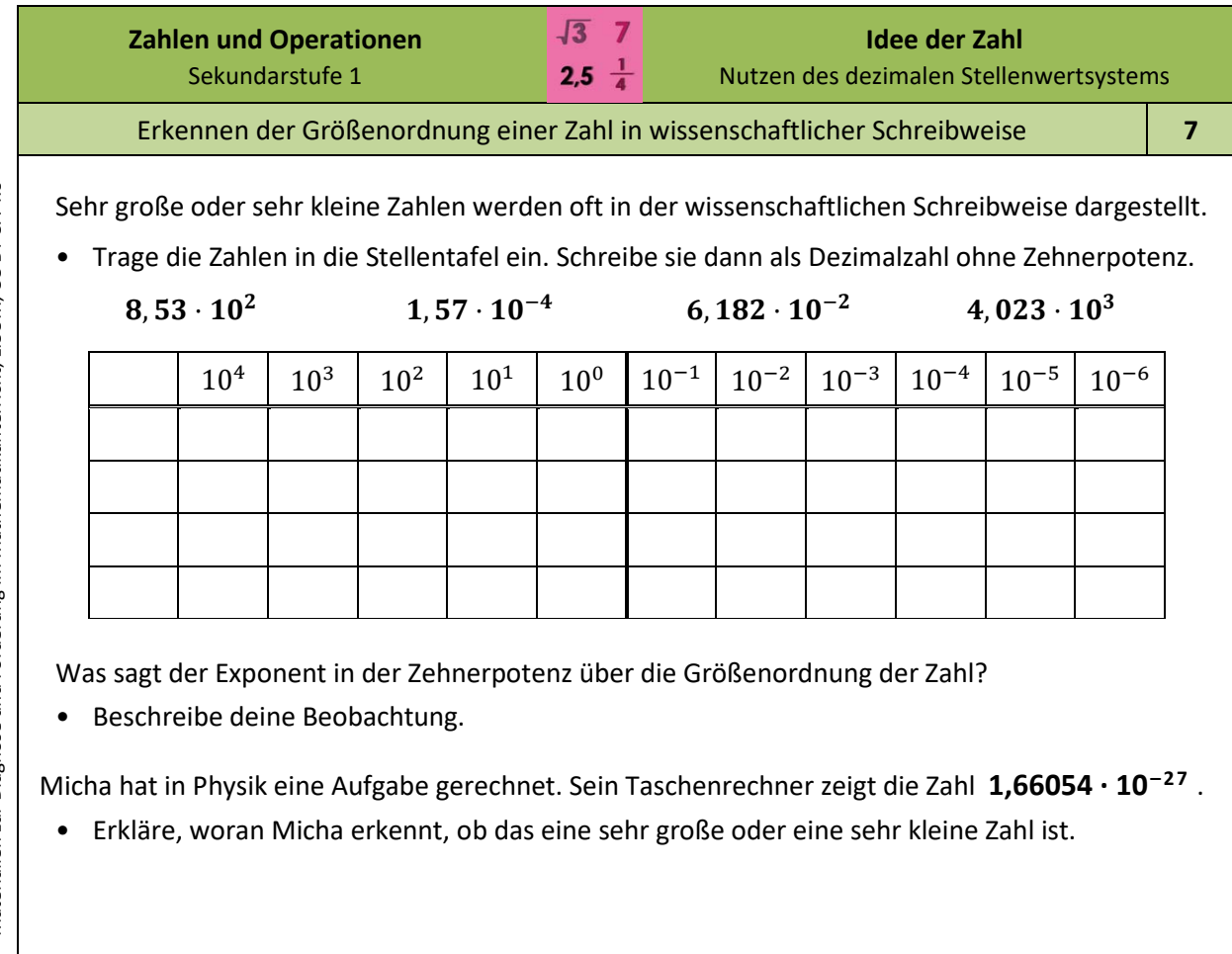

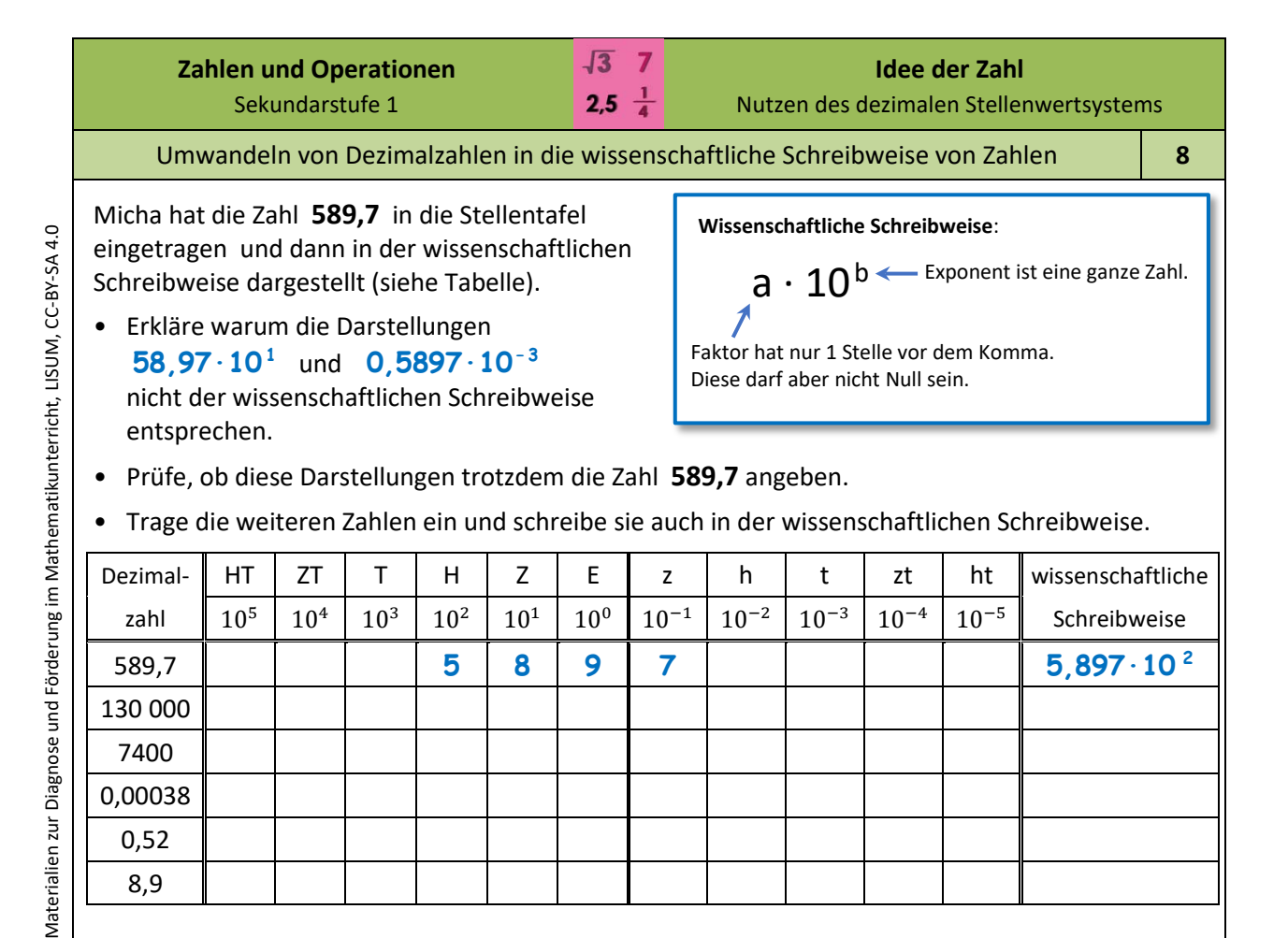

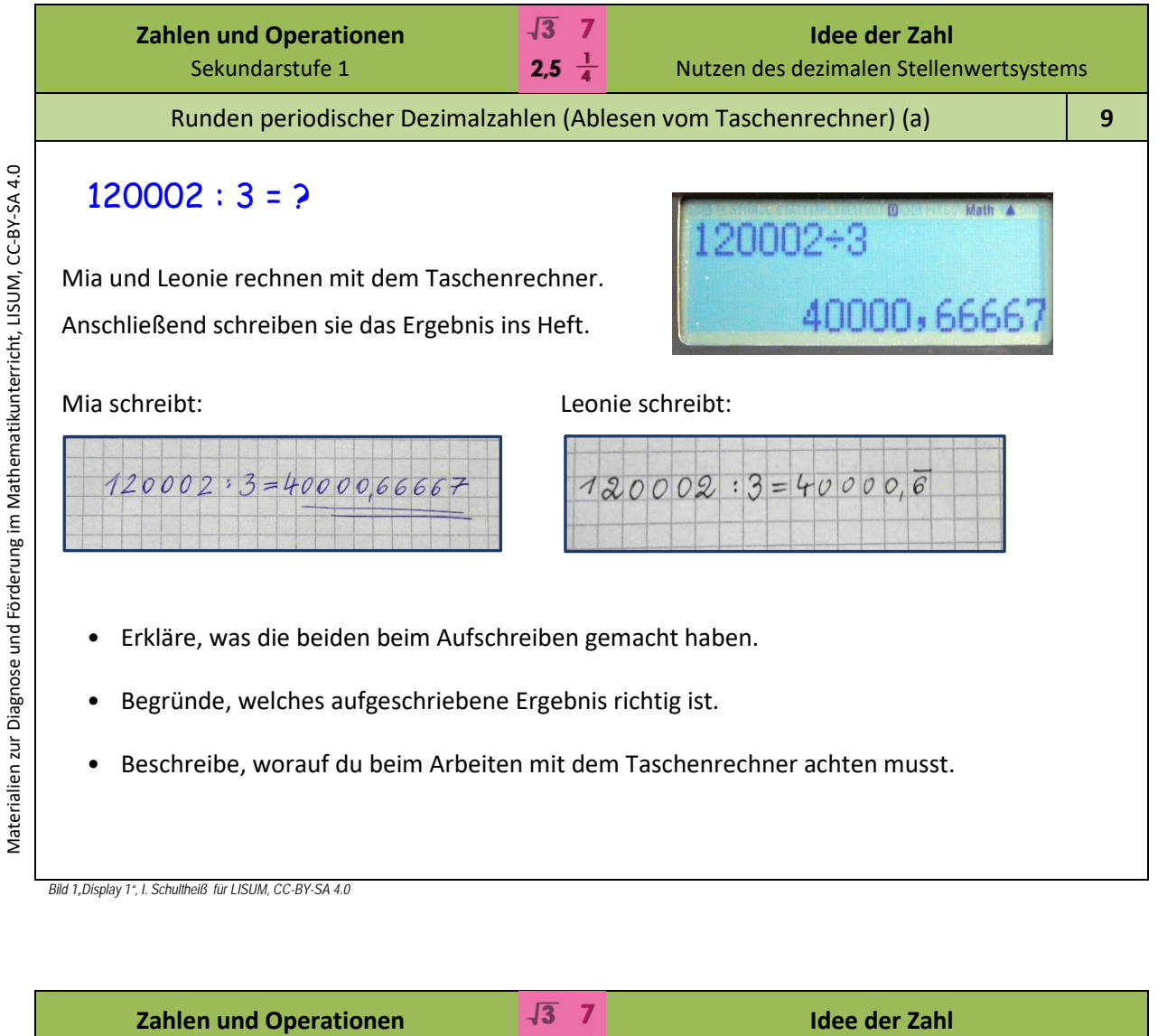

Runden periodischer Dezimalzahlen (Ablesen vom Taschenrechner) (b) **10**

ELSIMATE EL-240SA

 $2,5\frac{1}{4}$ 

Nutzen des dezimalen Stellenwertsystems

*Bild 2"Display 2", M. Reblin für LISUM, CC -BY -SA 4.0*

Sekundarstufe 1

Svenja benutzt ihren Taschenrechner.

Also schreibt sie: 4 : 11 = 0,3636363

Leonie sagt: "Das ist falsch."

Leonie sagt: "Trotzdem falsch."

Die Aufgabe 4: 11 sollte gerechnet werden.

Der gibt dieses Ergebnis an:

• Erkläre: Wie müsste man das gerundete Ergebnis aufschreiben,

• Schreibe das Ergebnis auf, gerundet auf 3 Stellen nach dem Komma. • Schreibe das Ergebnis auf, gerundet auf 2 Stellen nach dem Komma.

Svenja verteidigt ihr Ergebnis: "Ich weiß, es gibt unendlich viele Stellen.

• Erkläre: Wie müsste man das exakte Ergebnis aufschreiben, ohne zu runden?

wenn man wie Svenja 7 Stellen nach dem Komma angeben will ?

Ich habe aber gerundet."